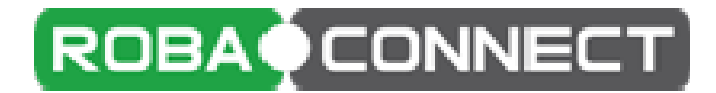

# **Konfigurationssoftware**

### **für BACnet MS/TP und MOD-Bus RTU Geräte**

# **der Serien RDC100/600/700 und MX-Module**

### **Funktionen:**

- BACnet Explorer zum auslesen eines Netzwerkes BACnet/IP und MS/TP
- MOD-BUS rtu nach BACnet Gateway
- Konfigurationsmaske für romutec Geräte der Serie RDC und MX-BUStec
- Archivierung und Sicherung der Konfigurationsparameter
- Erstellen von EDE Dateien
- Mehrbenutzerfähig, Kennwortgeschützt, Multi-Session-fähig
- Webapplikation, Bedienung über Browser, Kompatibel mit allen gängigen Browsern, auch auf mobilen Geräten
- optional Einsatz als Zeitschaltquellenserver ( Lizenz nötig bitte Anfragen) Anbindung an verschiedene Zeitquellen, Kalender lokal oder im www.netz
- Lizenzfrei zur Konfiguration von romutec RDC Geräten (bis zu 4h dann Neustart)

Programm kann unter http://www.romutec.de/Downloads/Software/robaconnect.html herunter geladen werden.

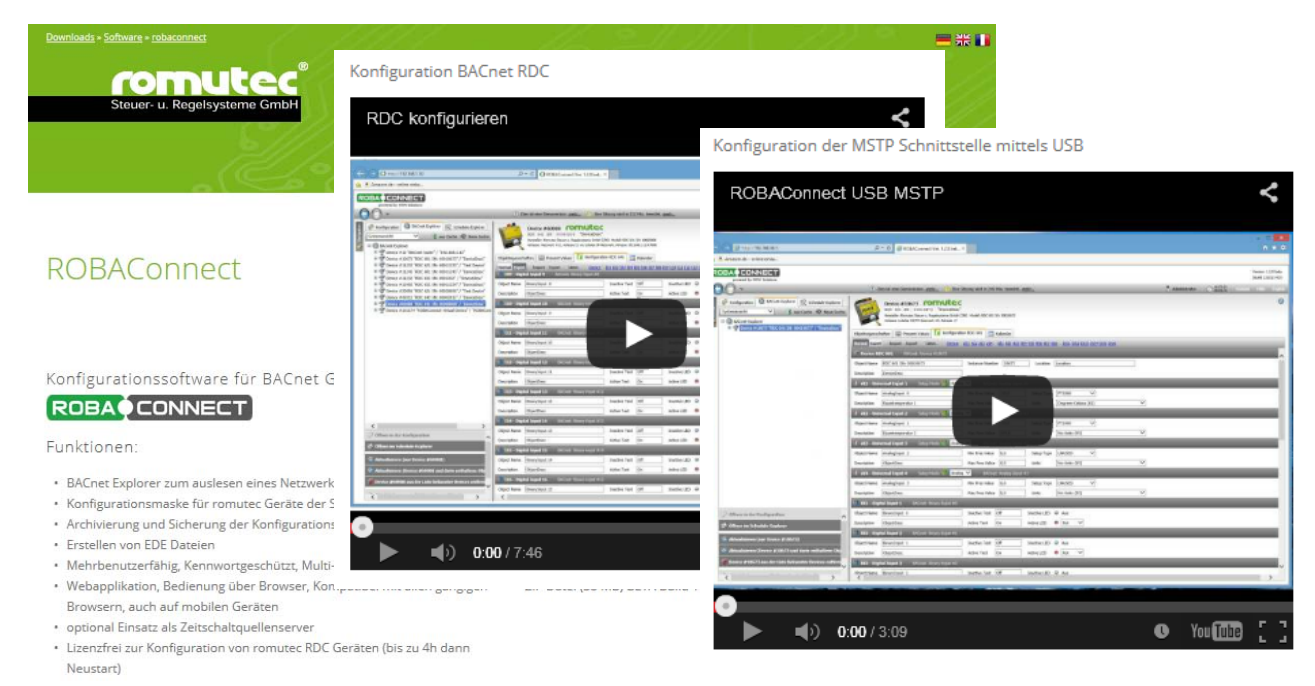

Unter den verschieden YouTube Link´s können Clip´s zur Installation und Konfiguration als Hilfe angeschaut werden.

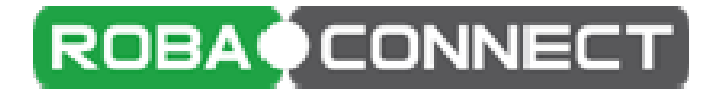

# **pyFDS-Utility / RS485 Bootloader-Anwendung**

### **für MOD-Bus RTU Geräte**

# **der Serien MX-Module und romod-Datensammler**

**(ab Auslieferung 01/2015)** 

### **Funktionen:**

- Update der Firmware auf neueste Funktionen und BUG-Fixes
- kein Setup erforderlich (Plug and Play)
- Erkennung der Geräte erfolgt automatisch
- erkennt Geräte die im Bootloader Modus sind automatisch
- erkennt COM-Ports automatisch
- Plattformunabhängig: Windows + Linux
- kann Firmware den richtigen Geräten zuordnen

#### **Voraussetzungen**

- RS485 Schnittstelle (z.B. über RS485‐FTDI Cable)
- Gerät muss für RS485/ModBus Bootloader Tool vorbereitet sein

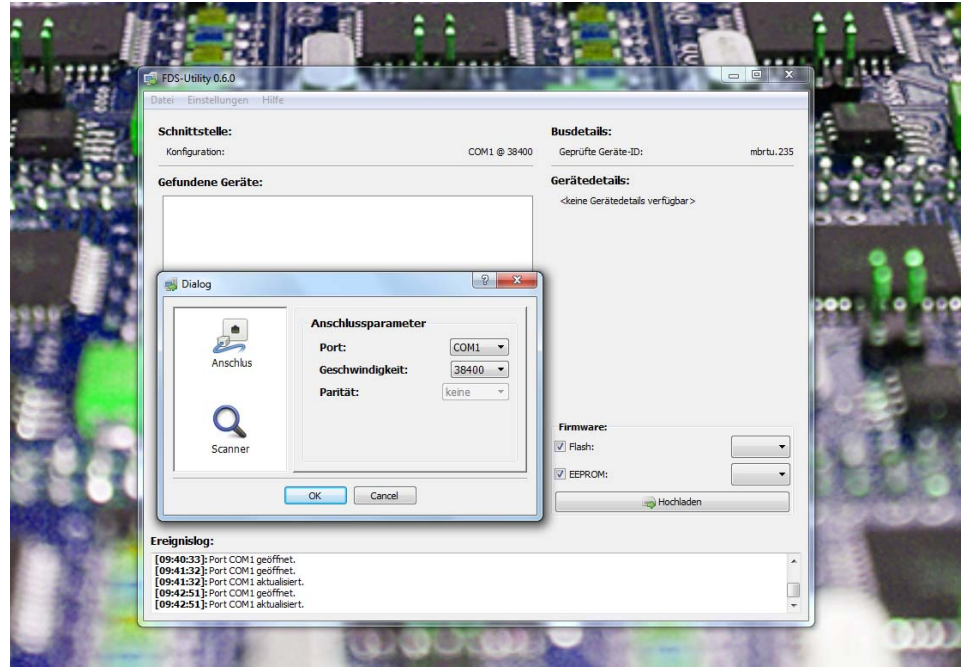

ACHTUNG : Verwendung nur nach Rücksprache mit unserer Support‐Abteilung !